# Paradata within the Total Survey Error Framework Successes, Challenges, and Gaps

Frauke Kreuter

<span id="page-0-0"></span>Federal Computer-Assisted Survey Information Collection (FedCASIC) Workshop

March 27, 2012

K ロ ▶ K @ ▶ K 할 ▶ K 할 ▶ 그럴 게 이익어

# **Summary**

- We have seen successful uses of paradata to gain efficiency, and to alert for errors.
- We face serious challenges to expand the concurrent analytic use of paradata, the tailored collection of paradata, and the transfer across modes, surveys, and survey organizations.
- We might benefit from widening the scope to other error sources, through linkage with cost data and others, and from the use of paradata in modelling.

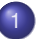

**[Current Activities and Typical Applications](#page-3-0)** 

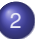

2 [Challenges in Collection, Analysis, and Communication](#page-7-0)

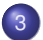

[Paradata inside the Total Survey Error Framework](#page-10-0)

 $E = \Omega Q$ 

## **Outline**

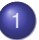

# **[Current Activities and Typical Applications](#page-3-0)**

2 [Challenges in Collection, Analysis, and Communication](#page-7-0)

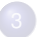

[Paradata inside the Total Survey Error Framework](#page-10-0)

<span id="page-3-0"></span> $\Omega$ 

경제 기계에 되는

4 ロ ト ィ *同* ト

## Prevalent Paradata in TSE Framework Groves et al. 2004

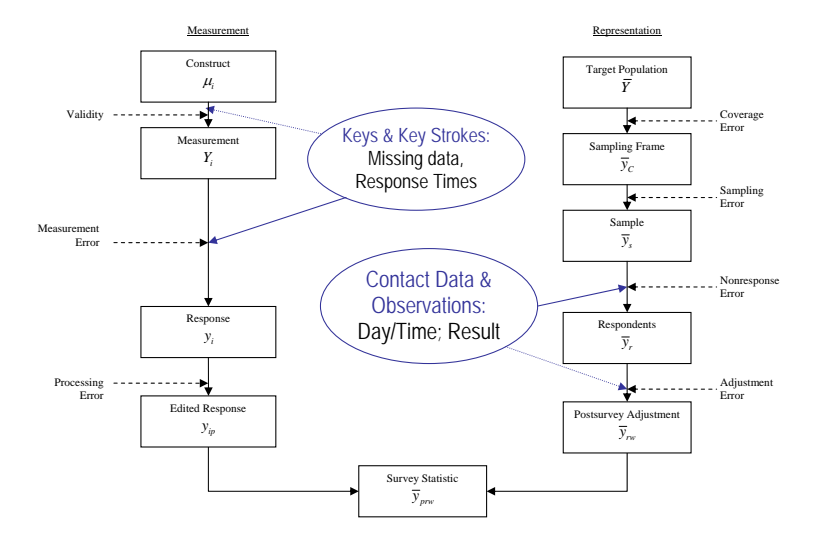

Kreuter (JPSM & IAB/LMU) **[Paradata](#page-0-0)** Paradata FedCASIC 5/14

K ロ ▶ K 御 ▶ K 君 ▶ K 君 ▶ (君) # 1 9 9 0 0

# Response Time

### **•** Substantive Use

Attitudes as object-evaluation model

Fazio et al. 1986, Dovidio & Fazio 1992.

- **Post-hoc Use Focus on Error** 
	- Characteristics of Instrument and Setting:
		- (+) poor wording, poor layout, length, complexity
		- (-) logical order, practice, correct answers, decreasing motivation

e.g. Bassili 1996, Draisma & Dijkstra 2004, Tourangeau, Couper & Conrad 2004, Yan & Tourangeau 2008

#### **o** Interview administration

e.g. Olson & Peytchev 2007, Couper & Kreuter 2012, Schafer 2012 Interview falsification

Clements 2001; Penne, Snodgrass & Baker 2002

## Concurrent Use - Focus on Error

**Intervention if respondents answer too fast Conrad et al. 2009** or too slow Conrad, Schober & Coiner 2007

K ロ N K A 마 K 모 N K 마 마 되 는 시 Q G

# Call record data

## <span id="page-6-0"></span>**• Post-hoc Use - Focus on Efficiency**

**• Optimal call schedules** [Example](#page-14-0)

e.g. Weeks et al. 1980, Greenberg & Stokes 1990, Bates 2003, Laflamme 2008, Durrant et al. 2010

Predictors of response e.g. Campanelli et al. 1997, Groves & Couper 1998, Lynn 2003, Bates & Piani 2005, Bates et al. 2008, Durrant & Steele 2009

## **o Concurrent Use - Focus on Efficiency**

- Call scheduling (CATI)
- **Monitoring** [Example](#page-16-0)

#### Post-hoc Use - Focus on Error

**• Nonresponse bias analyses** [Example](#page-15-0)

e.g. FedStat Surveys - since OMB Standard and Guidelines 2006

Nonresponse bias adjustment Politz & Simmons 1949, Kalton 1983, Beaumont 2005,

Biemer & Link 2006

#### Concurrent Use - Focus on Error

**o** Interventions [Example](#page-17-0)

KET KALK KET KET AGO

## **Outline**

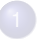

**[Current Activities and Typical Applications](#page-3-0)** 

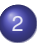

## 2 [Challenges in Collection, Analysis, and Communication](#page-7-0)

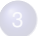

3 [Paradata inside the Total Survey Error Framework](#page-10-0)

4 0 8 1  $\overline{AB}$  重き イヨギ

로디코

<span id="page-7-0"></span> $\Omega$ 

## Now one could ask:

- <span id="page-8-0"></span>• Why do we not see more research on key stroke data?
- Why do analysts struggle with f2f contact protocol data?
- Why do FRs shy away from call record protocols?
- Why are interviewer observations not used for adjustment?
- Why are adjusters disappointed about interviewer observations?

# And one could suggest:

- <span id="page-9-0"></span>• Why do we not see more research on key stroke data? [⇒](#page-18-0) Code repository shared across surveys and organizations
- Why do analysts struggle with f2f contact protocol data? [⇒](#page-19-0) Statistical methods development
- Why do FRs shy away from call record protocols?  $\Rightarrow$  "There's an app for that"
- Why are interviewer observations not used for adjustment? [⇒](#page-22-0) Flexible software to allow tailored indicators
- Why are adjusters disappointed about interviewer observations? [⇒](#page-23-0) Use of auxiliary information

## **Outline**

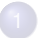

**[Current Activities and Typical Applications](#page-3-0)** 

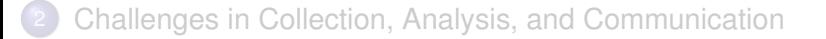

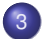

[Paradata inside the Total Survey Error Framework](#page-10-0)

<span id="page-10-0"></span>4 ロ ト ィ *同* ト

TSE Framework

## Paradata inside TSE Framework Groves et al. 2004

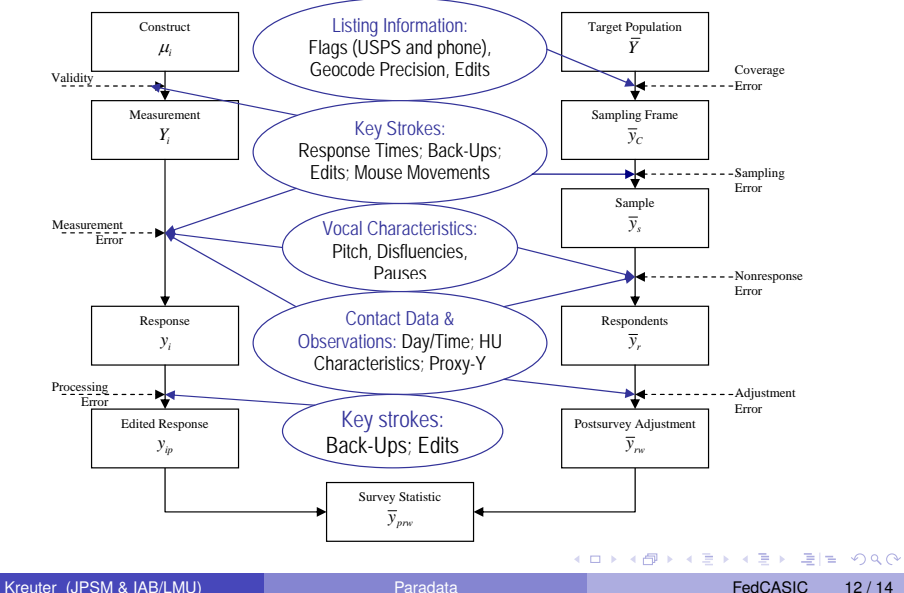

# I am hopeful

- U.S. Census Bureau Survey Analytics
- NORC & SRO research on GIS to improve field efficiency
- Westat research on display and communication
- SRO research on quality of interviewer observations
- RTI research on quality of contact data
- LMU research on modelling
- $\bullet$  . . .
- $\bullet$  You  $\bullet$

### Thank You!

## fkreuter@survey.umd.edu

<span id="page-13-0"></span>K ロ ▶ K 個 ▶ K ヨ ▶ K ヨ ▶ [로] 및 9 Q @

# Contact Rates by Hour and Day in NSFG Wagner 2012

<span id="page-14-0"></span>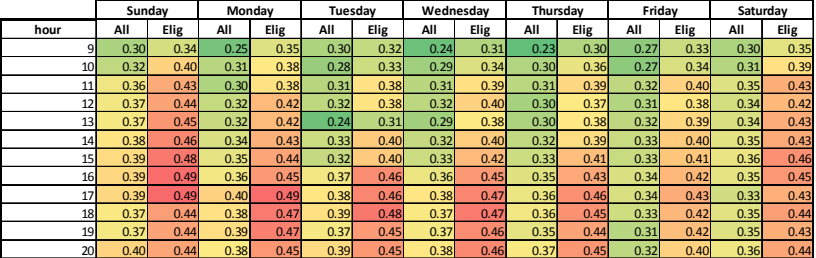

recorded. The number of calls in each window varies from case to case. Let **[Back](#page-6-0)** 

Sat-Sun-Mon 4pm-9pm Fri-Sat-Sun 4pm-9pm

Sat-Sun 9am-4pm Sat-Sun-Mon 9am-4pm

<span id="page-14-1"></span>**K ロ ト K 倒 ト K 走 ト** 

# Nonresponse Bias in PASS Kreuter, Mueller, Trappmann 2010

<span id="page-15-0"></span>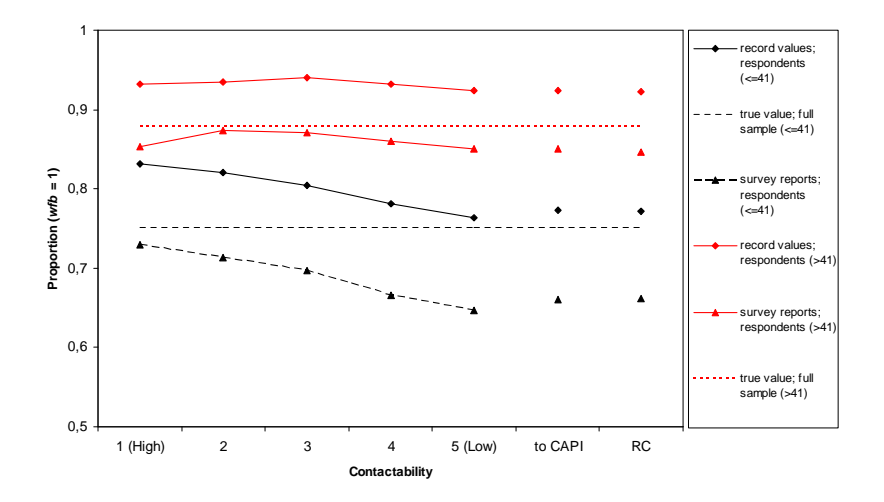

#### ... though often no comparison [Back](#page-6-0)

**Figure 1b\* RMSE over attempts;**  $\mathbf{P}$  **related at the contact attempts;**  $\mathbf{P}$  **of**  $\mathbf{P}$  **attempts;**  $\mathbf{P}$  **at the contact attempts;**  $\mathbf{P}$  **at the contact attempts;**  $\mathbf{P}$  **at the contact attempts;**  $\mathbf{P}$  **at the** Kreuter (JPSM & IAB/LMU) **Paradata** FedCASIC / 14

 $(1)$   $(1)$ 

경기 시청에 평(부)

 $\Omega$ 

# Monitoring Effort in PASS Wave 5 Mueller 2011

<span id="page-16-0"></span>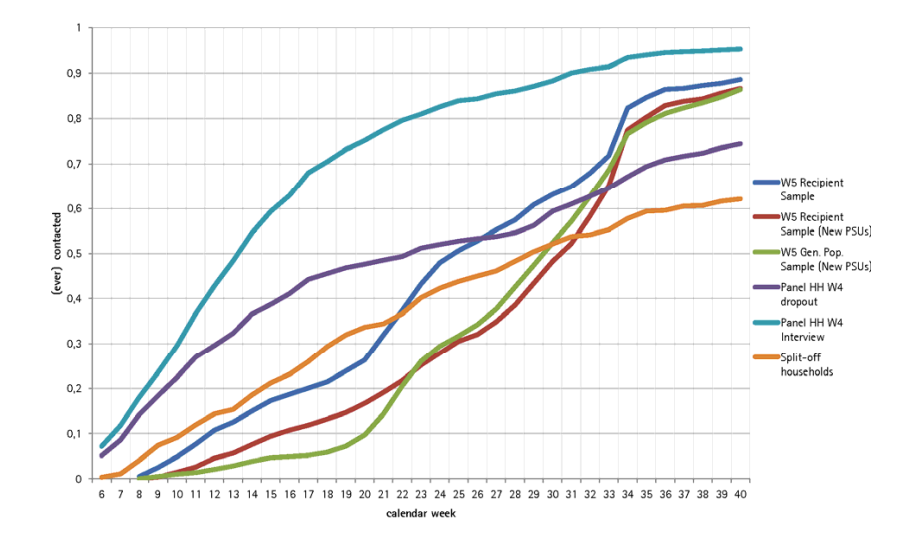

**[Back](#page-6-0)** 

Kreuter (JPSM & IAB/LMU) [Paradata](#page-0-0) FedCASIC / 14

K ロ ▶ K 御 ▶ K 君 ▶ K 君 ▶ (君) # 1 9 9 0 0

# Response Rates by Subgroup in NSFG Lepkowski et al. 2012

<span id="page-17-0"></span>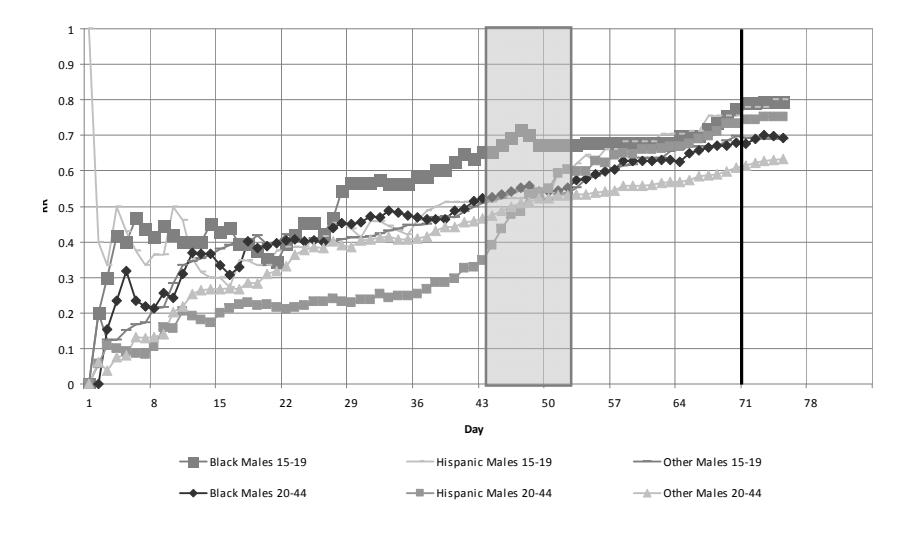

**[Back](#page-6-0)** 

Kreuter (JPSM & IAB/LMU) **[Paradata](#page-0-0)** FedCASIC / 14

<span id="page-17-1"></span>K ロ > K @ ▶ K 할 > K 할 > "할 및 X 9 Q @

## Automatically Generated Data

#### <span id="page-18-0"></span>**Figure 1: Excerpt from an audit trail file**

"1/11/2004 9:15:50 AM","**Enter Form**:1","**Key**:XXXXXXXX " "1/11/2004 9:15:50 AM","Metafile name:C:\WINCM\DATA\STUDIES\CEQ\_BA01\e-inst\inst.bmi" "1/11/2004 9:15:50 AM","Metafile timestamp:Wednesday, December 03, 2003 8:47:42 AM" "1/11/2004 9:15:50 AM","WinUserName:FR" "1/11/2004 9:15:50 AM","**Enter Field**:Front.Start","Status:Normal","Value:" "1/11/2004 9:16:13 AM", "**Leave Field**:Front.Start", "Cause:Next Field", "Status:Normal", "Val …….. "2/11/2004 5:52:21 PM","Enter Field:Sect03.ANYRENT","Status:Normal","Value:" "2/11/2004 5:52:24 PM","Leave Field:Sect03.ANYRENT","Cause:Next Field","Status:Normal","Value:2" …… "1/11/2004 6:16:42 PM","Enter Field:Back.Appt.verify\_info","Status:Normal","Value:" "1/11/2004 6:16:43 PM","Leave Field:Back.Appt.verify\_info","Cause:Next Field","Status:Normal","Value:1" "1/11/2004 6:16:44 AM","**Leave Form**:1","Key:XXXXXXXX "

[Back](#page-8-0)

<span id="page-18-1"></span>Figure 2.

# ESS ROC data - manual entries

#### <span id="page-19-0"></span> $\ldots$ data are incomplete and error prone

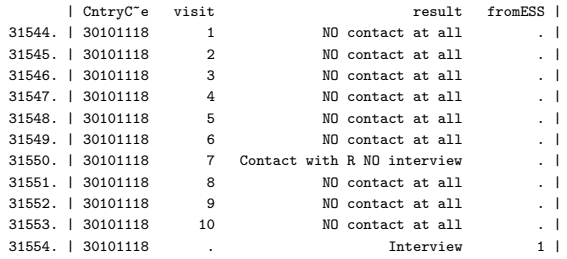

- . . . times are all but randomized
- ... interviewer have their own preferences

**[Back](#page-8-0)** 

<span id="page-19-1"></span> $E$  narry

# <span id="page-20-0"></span>World Health Survey 2002 – paper entry

#### **0350. Contact record**

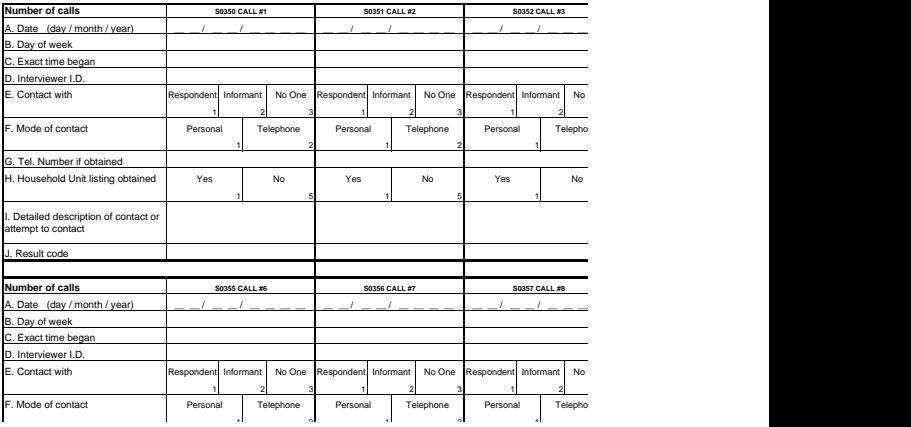

Kreuter (JPSM & IAB/LMU) **[Paradata](#page-0-0)** Paradata FedCASIC / 14

attempt to contact

K ロ > K 個 > K ヨ > K ヨ > ' ヨ = YO Q O

# CHI - Census Bureau

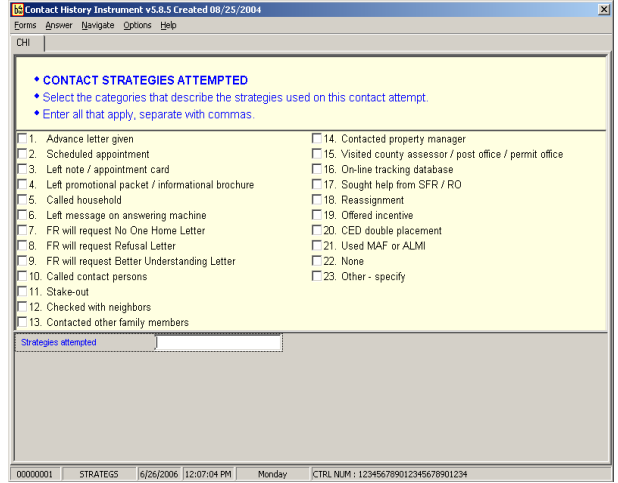

[Back](#page-8-0)

<span id="page-21-0"></span>K ロ ▶ K 個 ▶ K ヨ ▶ K ヨ ▶ [로] 및 9 Q @

NHIS CHI Doorstep Data Maitland et al. 2009 general resistance factor is the strongest correlate with participation. The average IMIS CHI DOOISTED DATA  $_{\text{Maitland et al. 2009}}$ 

<span id="page-22-0"></span>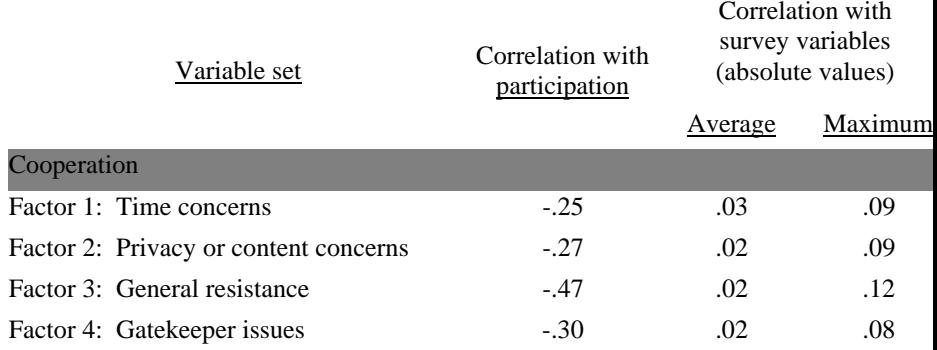

are more strongly correlated with survey participation than the survey variables. The

#### <span id="page-22-1"></span>[Fact](#page-8-0)or 1: Contact problems or effort  $\mathcal{L}$  . Contact problems or effort  $\mathcal{L}$  . In the fort of  $\mathcal{L}$ **Back**

<span id="page-23-0"></span>Pooled data: 28 CATI surveys (n=25,635), Marist College (MIPO):

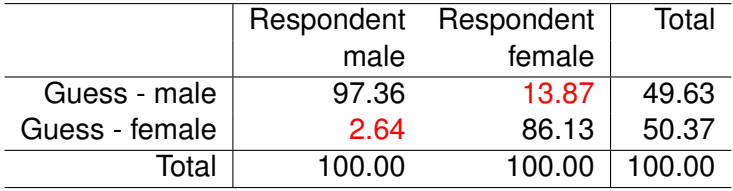

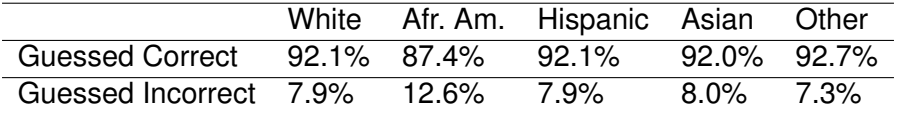

4 0 8 1

-4 F

<span id="page-23-1"></span> $E = \Omega Q$ 

# $\rho$  Interviewer vs.  $\rho$  Census Tract  $_{\texttt{Case-Cordero et al. 2012}}$

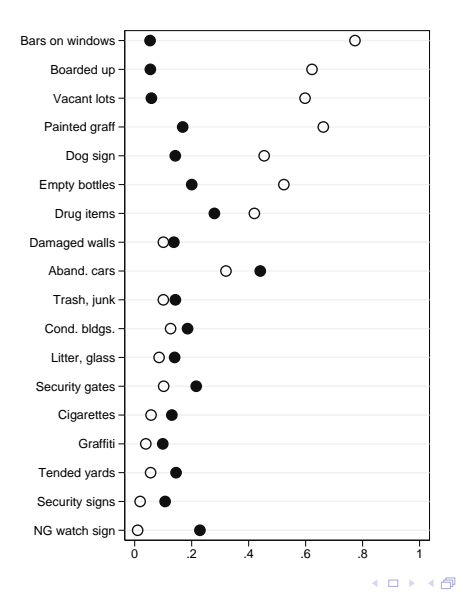

Kreuter (JPSM & IAB/LMU) [Paradata](#page-0-0) FedCASIC / 14

 $E = \Omega Q$ 

 $4.5 \times 3$ 

B.N.

# **Measurement Error: Young Children West & Kreuter 2012**

NSFG Interviewer Observations from 16 Quarters (n=15,044):

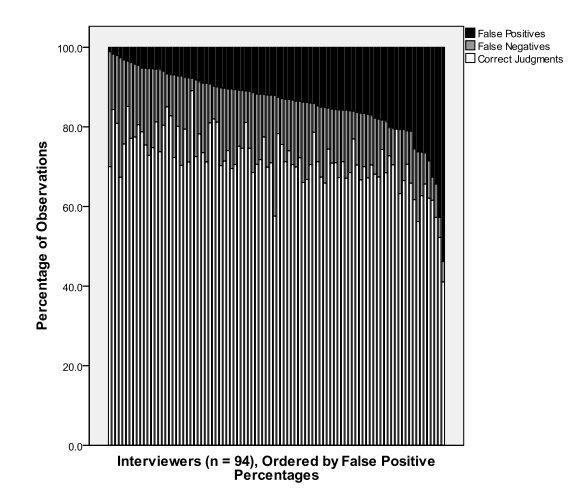

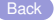

4 0 8

∋⇒

<span id="page-25-0"></span> $\Omega$